# **Synchronization: Advanced**

15-213: Introduction to Computer Systems 26th Lecture, Aug. 2, 2011

**Instructors:**

Gregory Kesden

### **Exam 2**

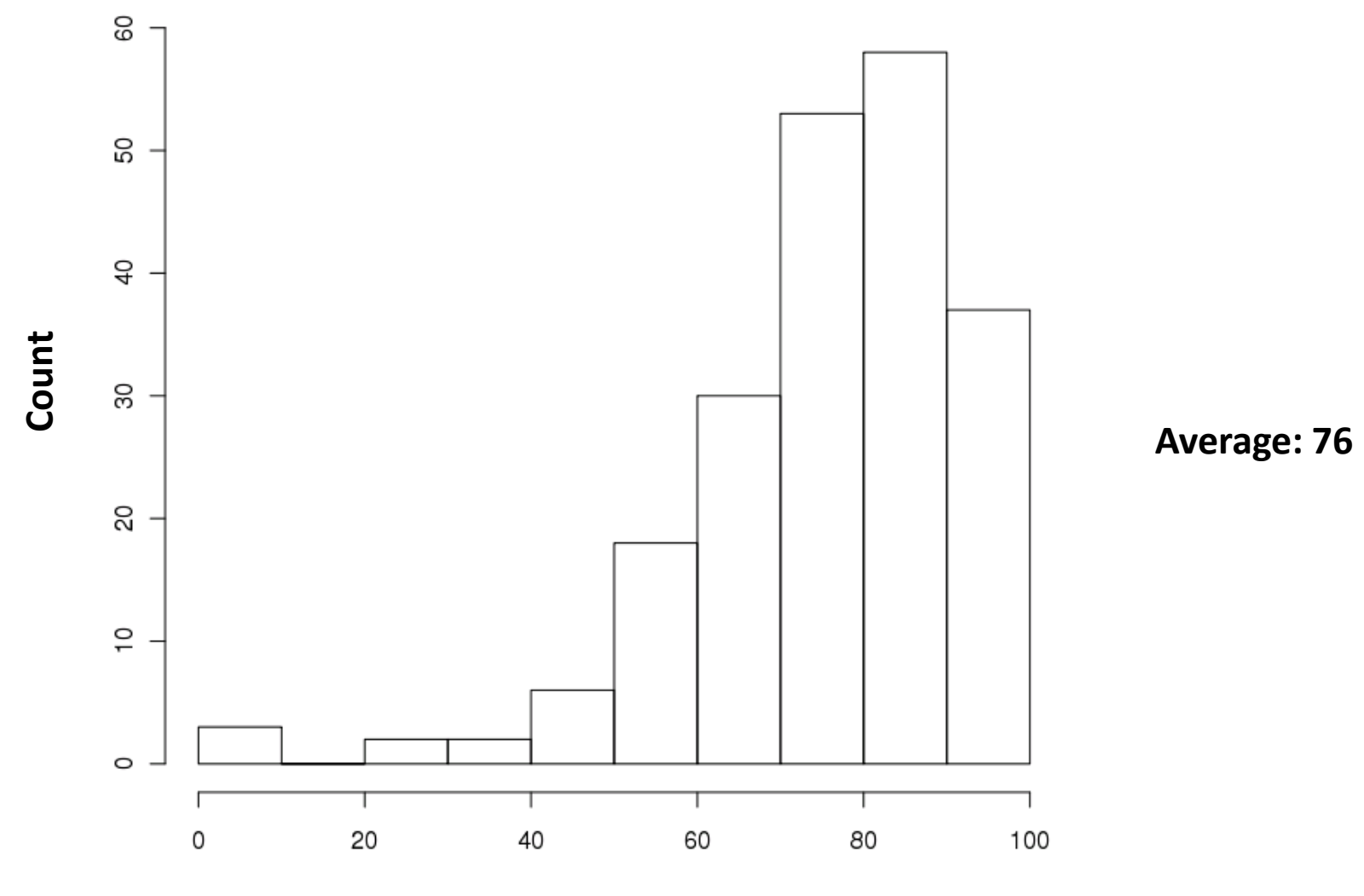

**Score**

# **Today**

### **Producer-consumer problem**

- **Readers-writers problem**
- **Thread safety**
- **Races**
- **Deadlocks**

# **Using Semaphores to Schedule Access to Shared Resources**

- **Basic idea: Thread uses a semaphore operation to notify another thread that some condition has become true**
	- Use counting semaphores to keep track of resource state.
	- Use binary semaphores to notify other threads.

#### **Two classic examples:**

- The Producer-Consumer Problem
- The Readers-Writers Problem

### **Producer-Consumer Problem**

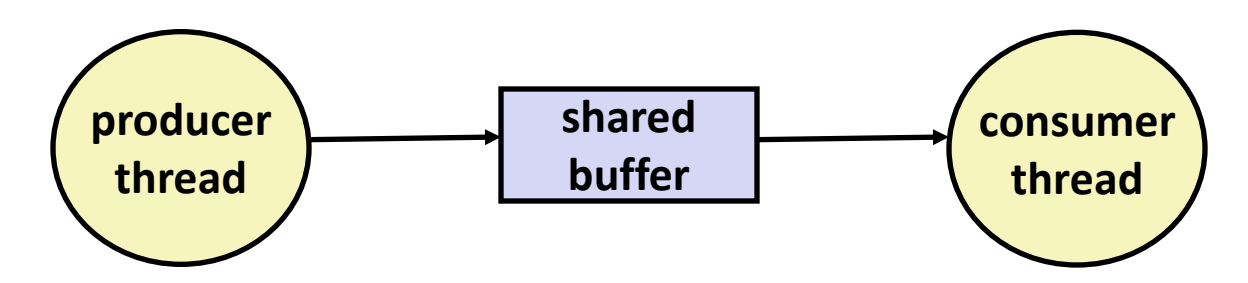

### **Common synchronization pattern:**

- Producer waits for empty *slot*, inserts item in buffer, and notifies consumer
- Consumer waits for *item*, removes it from buffer, and notifies producer

### **Examples**

- Multimedia processing:
	- Producer creates MPEG video frames, consumer renders them
- Event-driven graphical user interfaces
	- Producer detects mouse clicks, mouse movements, and keyboard hits and inserts corresponding events in buffer
	- Consumer retrieves events from buffer and paints the display

### **Producer-Consumer on 1-element Buffer**

**}**

**#include "csapp.h"**

**#define NITERS 5**

```
void *producer(void *arg);
void *consumer(void *arg);
```

```
struct {
   int buf; /* shared var */
   sem_t full; /* sems */
   sem_t empty;
} shared;
```

```
int main() {
   pthread_t tid_producer;
  pthread_t tid_consumer;
```

```
 /* Initialize the semaphores */
Sem init(&shared.empty, 0, 1);
 Sem_init(&shared.full, 0, 0);
```

```
 /* Create threads and wait */
 Pthread_create(&tid_producer, NULL, 
                producer, NULL);
 Pthread_create(&tid_consumer, NULL, 
                consumer, NULL);
Pthread join(tid producer, NULL);
Pthread join(tid consumer, NULL);
 exit(0);
```
# **Producer-Consumer on 1-element Buffer**

**}**

**Initially:**  $empty=-1$ ,  $full==0$ 

```
void *producer(void *arg) {
   int i, item;
   for (i=0; i<NITERS; i++) {
     /* Produce item */
     item = i;
     printf("produced %d\n", 
              item);
     /* Write item to buf */
     P(&shared.empty);
     shared.buf = item;
     V(&shared.full);
 }
   return NULL;
}
```
#### **Producer Thread Consumer Thread**

```
void *consumer(void *arg) {
   int i, item;
   for (i=0; i<NITERS; i++) {
     /* Read item from buf */
     P(&shared.full);
     item = shared.buf;
     V(&shared.empty);
     /* Consume item */
     printf("consumed %d\n", item);
 }
   return NULL;
```
# **Producer-Consumer on an** *n***-element Buffer**

**Requires a mutex and two counting semaphores:**

- $\blacksquare$  mutex: enforces mutually exclusive access to the the buffer
- slots: counts the available slots in the buffer
- $\blacksquare$  items: counts the available items in the buffer

**Implemented using a shared buffer package called sbuf.** 

### **sbuf Package - Declarations**

```
#include "csapp.h"
typedef struct {
    int *buf; /* Buffer array */ 
    int n; /* Maximum number of slots */
    int front; /* buf[(front+1)%n] is first item */
    int rear; /* buf[rear%n] is last item */
    sem_t mutex; /* Protects accesses to buf */
    sem_t slots; /* Counts available slots */
    sem_t items; /* Counts available items */
} sbuf_t;
void sbuf_init(sbuf_t *sp, int n);
void sbuf_deinit(sbuf_t *sp);
void sbuf_insert(sbuf_t *sp, int item);
int sbuf_remove(sbuf_t *sp);
```
**sbuf.h**

### **sbuf Package - Implementation**

#### **Initializing and deinitializing a shared buffer:**

```
/* Create an empty, bounded, shared FIFO buffer with n slots */
void sbuf_init(sbuf_t *sp, int n)
{
    sp-\lambdabuf = Calloc(n, sizeof(int));
     sp->n = n; /* Buffer holds max of n items */
     sp->front = sp->rear = 0; /* Empty buffer iff front == rear */
     Sem_init(&sp->mutex, 0, 1); /* Binary semaphore for locking */
     Sem_init(&sp->slots, 0, n); /* Initially, buf has n empty slots */
     Sem_init(&sp->items, 0, 0); /* Initially, buf has zero items */
}
/* Clean up buffer sp */
void sbuf_deinit(sbuf_t *sp)
{
    Free(sp->buf);
}
```
### **sbuf Package - Implementation**

#### **Inserting an item into a shared buffer:**

```
/* Insert item onto the rear of shared buffer sp */
void sbuf_insert(sbuf_t *sp, int item)
{
    P(&sp->slots); /* Wait for available slot */
    P(&sp->mutex); /* Lock the buffer */
   sp->buf[(++sp->rear)%(sp->n)] = item; /* Insert the item */ V(&sp->mutex); /* Unlock the buffer */
    V(&sp->items); /* Announce available item */
}
```
**sbuf.c**

### **sbuf Package - Implementation**

#### **Removing an item from a shared buffer:**

```
/* Remove and return the first item from buffer sp */
int sbuf_remove(sbuf_t *sp)
{
    int item;
    P(&sp->items); /* Wait for available item */
    P(&sp->mutex); /* Lock the buffer */
    item = sp->buf[(++sp->front)%(sp->n)]; /* Remove the item */
    V(&sp->mutex); /* Unlock the buffer */
    V(&sp->slots); /* Announce available slot */
    return item;
}
```
**sbuf.c**

# **Today**

- **Producer-consumer problem**
- **Readers-writers problem**
- **Thread safety**
- **Races**
- **Deadlocks**

# **Readers-Writers Problem**

**Generalization of the mutual exclusion problem**

#### **Problem statement:**

- *Reader* threads only read the object
- *Writer* threads modify the object
- Writers must have exclusive access to the object
- Unlimited number of readers can access the object

### **Occurs frequently in real systems, e.g.,**

- Online airline reservation system
- Multithreaded caching Web proxy

# **Variants of Readers-Writers**

#### *First readers-writers problem* **(favors readers)**

- No reader should be kept waiting unless a writer has already been granted permission to use the object.
- A reader that arrives after a waiting writer gets priority over the writer.

#### *Second readers-writers problem* **(favors writers)**

- Once a writer is ready to write, it performs its write as soon as possible
- A reader that arrives after a writer must wait, even if the writer is also waiting.

### *Starvation* **(where a thread waits indefinitely) is possible in both cases.**

# **Solution to First Readers-Writers Problem**

#### **Readers: Writers:**

```
int readcnt; /* Initially 0 */
sem_t mutex, w; /* Both initially 1 */
void reader(void) 
{
   while (1) {
     P(&mutex);
     readcnt++;
     if (readcnt == 1) /* First in */
       P(&w); 
     V(&mutex); 
     /* Reading happens here */
     P(&mutex);
     readcnt--;
     if (readcnt == 0) /* Last out */
       V(&w);
     V(&mutex);
   }
}
```

```
void writer(void) 
{
   while (1) {
     P(&w);
     /* Writing here */ 
     V(&w);
 }
}
                            rw1.c
```
### **Case Study: Prethreaded Concurrent Server**

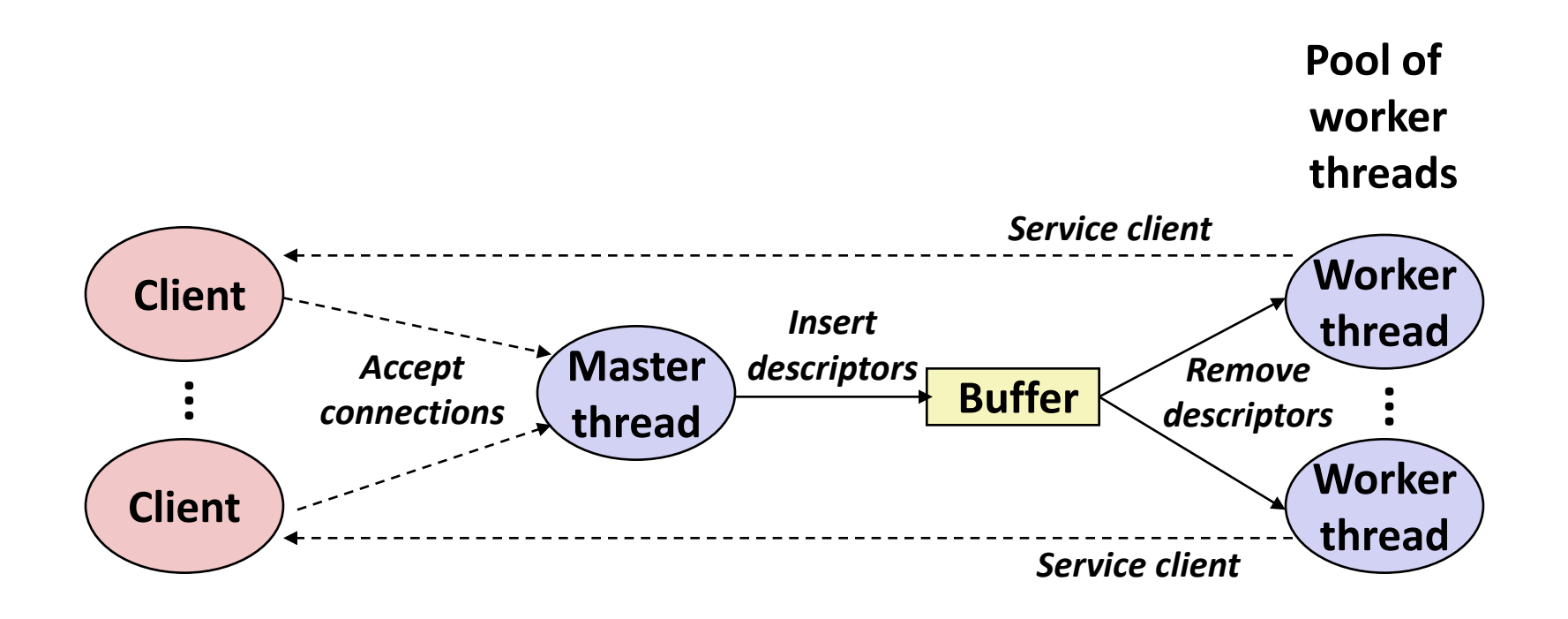

```
sbuf_t sbuf; /* Shared buffer of connected descriptors */
int main(int argc, char **argv)
{
     int i, listenfd, connfd, port;
     socklen_t clientlen=sizeof(struct sockaddr_in);
     struct sockaddr_in clientaddr;
     pthread_t tid;
     port = atoi(argv[1]);
     sbuf_init(&sbuf, SBUFSIZE); 
     listenfd = Open_listenfd(port);
     for (i = 0; i < NTHREADS; i++) /* Create worker threads */ 
         Pthread_create(&tid, NULL, thread, NULL);
     while (1) {
         connfd = Accept(listenfd, (SA *) &clientaddr, &clientlen);
         sbuf_insert(&sbuf, connfd); /* Insert connfd in buffer */
     }
}
```
**Worker thread routine:** 

```
void *thread(void *vargp)
{
     Pthread_detach(pthread_self());
     while (1) {
          int connfd = sbuf_remove(&sbuf); /* Remove connfd from 
                                                  buffer */ 
        echo cnt(connfd); \overline{\hspace{1cm}} /* Service client */
         Close(connfd);
     }
}
```
**echoservert\_pre.c**

**echo\_cnt initialization routine:**

```
static int byte_cnt; /* Byte counter */
static sem_t mutex; /* and the mutex that protects it */
static void init echo cnt(void)
{
     Sem_init(&mutex, 0, 1);
    byte_cnt = 0;
}
```
**echo\_cnt.c**

**Worker thread service routine:**

```
void echo_cnt(int connfd)
{
     int n;
     char buf[MAXLINE];
     rio_t rio;
     static pthread_once_t once = PTHREAD_ONCE_INIT;
    Pthread once(&once, init echo cnt);
     Rio_readinitb(&rio, connfd); 
     while((n = Rio_readlineb(&rio, buf, MAXLINE)) != 0) {
         P(&mutex);
         byte_cnt += n;
         printf("thread %d received %d (%d total) bytes on fd
%d\n",
               (int) pthread self(), n, byte cnt, connfd);
         V(&mutex);
         Rio_writen(connfd, buf, n);
     }
}
```
**echo\_cn** 

# **Today**

- **Producer-consumer problem**
- **Readers-writers problem**
- **Thread safety**
- **Races**
- **Deadlocks**

# **Crucial concept: Thread Safety**

- **Functions called from a thread must be** *thread-safe*
- *Def:* **A function is** *thread-safe* **iff it will always produce correct results when called repeatedly from multiple concurrent threads.**

### **Classes of thread-unsafe functions:**

- Class 1: Functions that do not protect shared variables.
- Class 2: Functions that keep state across multiple invocations.
- Class 3: Functions that return a pointer to a static variable.
- Class 4: Functions that call thread-unsafe functions.

# **Thread-Unsafe Functions (Class 1)**

#### **Failing to protect shared variables**

- Fix: Use P and V semaphore operations
- Example: **goodcnt.c**
- **In Issue: Synchronization operations will slow down code**

# **Thread-Unsafe Functions (Class 2)**

- **Relying on persistent state across multiple function invocations**
	- Example: Random number generator that relies on static state

```
static unsigned int next = 1; 
/* rand: return pseudo-random integer on 0..32767 */ 
int rand(void) 
{ 
     next = next*1103515245 + 12345; 
     return (unsigned int)(next/65536) % 32768; 
} 
/* srand: set seed for rand() */ 
void srand(unsigned int seed) 
{ 
     next = seed; 
}
```
# **Thread-Safe Random Number Generator**

#### **Pass state as part of argument**

and, thereby, eliminate static state

```
rand r - return pseudo-random integer on 0..32767
int rand_r(int *nextp) 
{ 
     *nextp = *nextp*1103515245 + 12345; 
     return (unsigned int)(*nextp/65536) % 32768; 
}
```
#### **Consequence: programmer using rand\_r must maintain seed**

# **Thread-Unsafe Functions (Class 3)**

- **Returning a pointer to a static variable**
- **Fix 1. Rewrite function so caller passes address of variable to store result**
	- $\blacksquare$  Requires changes in caller and callee

### **Fix 2. Lock-and-copy**

- Requires simple changes in caller (and none in callee)
- However, caller must free memory.

```
/* lock-and-copy version */
char *ctime_ts(const time_t *timep, 
                 char *privatep)
{
     char *sharedp; 
     P(&mutex);
     sharedp = ctime(timep);
     strcpy(privatep, sharedp); 
     V(&mutex);
     return privatep;
}
```
**Warning: Some functions like gethostbyname require a** *deep copy.* **Use reentrant**  *gethostbyname\_r* **version instead.**

# **Thread-Unsafe Functions (Class 4)**

#### **Calling thread-unsafe functions**

- Calling one thread-unsafe function makes the entire function that calls it thread-unsafe
- Fix: Modify the function so it calls only thread-safe functions  $\odot$

### **Reentrant Functions**

- **Def: A function is** *reentrant* **iff it accesses no shared variables when called by multiple threads.** 
	- Important subset of thread-safe functions.
		- Require no synchronization operations.
		- Only way to make a Class 2 function thread-safe is to make it reetnrant (e.g., rand  $r$ )

#### **All functions**

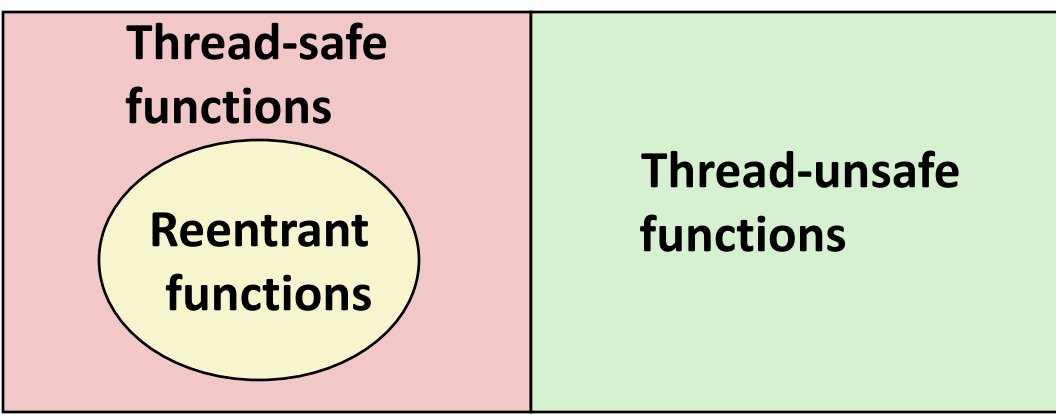

# **Thread-Safe Library Functions**

- **All functions in the Standard C Library (at the back of your K&R text) are thread-safe**
	- Examples: **malloc, free, printf, scanf**
- **Most Unix system calls are thread-safe, with a few exceptions:**

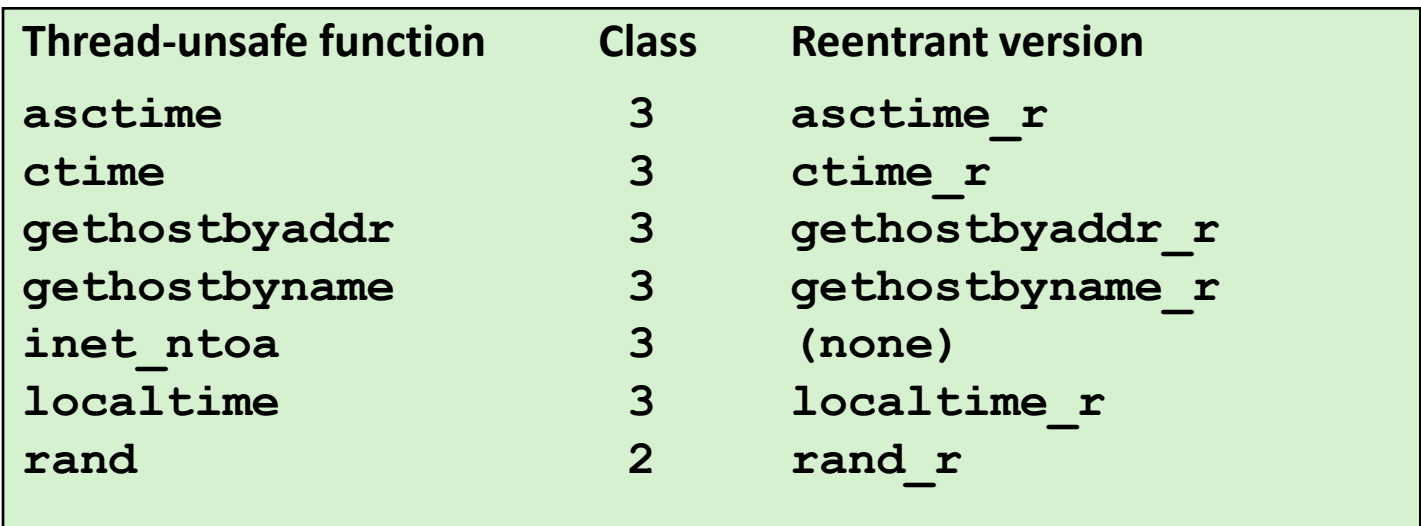

# **Today**

- **Producer-consumer problem**
- **Readers-writers problem**
- **Thread safety**
- **Races**
- **Deadlocks**

### **One Worry: Races**

■ A race occurs when correctness of the program depends on one **thread reaching point x before another thread reaches point y**

```
/* a threaded program with a race */
int main() {
     pthread_t tid[N];
     int i;
    for (i = 0; i < N; i++) Pthread_create(&tid[i], NULL, thread, &i);
    for (i = 0; i < N; i++)Pthread join(tid[i], NULL);
     exit(0);
}
/* thread routine */
void *thread(void *vargp) {
     int myid = *((int *)vargp);
     printf("Hello from thread %d\n", myid);
     return NULL;
}
```
# **Race Elimination**

**Make sure don't have unintended sharing of state**

```
/* a threaded program without the race */
int main() {
    pthread_t tid[N];
    int i;
   for (i = 0; i < N; i++) {
        int *valp = malloc(sizeof(int));
       *valp = i;
        Pthread_create(&tid[i], NULL, thread, valp);
     } 
   for (i = 0; i < N; i++)Pthread join(tid[i], NULL);
    exit(0);
}
/* thread routine */
void *thread(void *vargp) {
    int myid = *((int *)vargp);
    free(vargp);
    printf("Hello from thread %d\n", myid);
    return NULL;
} norace.c
```
# **Today**

- **Producer-consumer problem**
- **Readers-writers problem**
- **Thread safety**
- **Races**
- **Deadlocks**

# **Another Worry: Deadlock**

 **Def: A process is** *deadlocked* **iff it is waiting for a condition that will never be true.** 

### **Typical Scenario**

- Processes 1 and 2 needs two resources (A and B) to proceed
- **Process 1 acquires A, waits for B**
- **Process 2 acquires B, waits for A**
- $\blacksquare$  Both will wait forever!

# **Deadlocking With Semaphores**

```
int main() 
{
     pthread_t tid[2];
     Sem_init(&mutex[0], 0, 1); /* mutex[0] = 1 */
     Sem_init(&mutex[1], 0, 1); /* mutex[1] = 1 */
    Pthread create(&tid[0], NULL, count, (void*) 0);
    Pthread create(&tid[1], NULL, count, (void*) 1);
    Pthread join(tid[0], NULL);
     Pthread_join(tid[1], NULL);
     printf("cnt=%d\n", cnt);
     exit(0);
}
void *count(void *vargp) 
{
     int i;
     int id = (int) vargp;
     for (i = 0; i < NITERS; i++) {
         P(&mutex[id]); P(&mutex[1-id]);
        cnt++;
       V(&mutex[id]); V(&mutex[1-id]);
 }
     return NULL;
                                                   Tid[0]:
                                                   P(s0
);
                                                   P(s1
);
                                                   cnt++;
                                                   V(s0
);
                                                   V(s1
);
```
**}**

**P(s<sup>0</sup> ); cnt++; V(s<sup>1</sup> ); V(s<sup>0</sup> );**

**Tid[1]:**

**P(s<sup>1</sup> );**

# **Deadlock Visualized in Progress Graph**

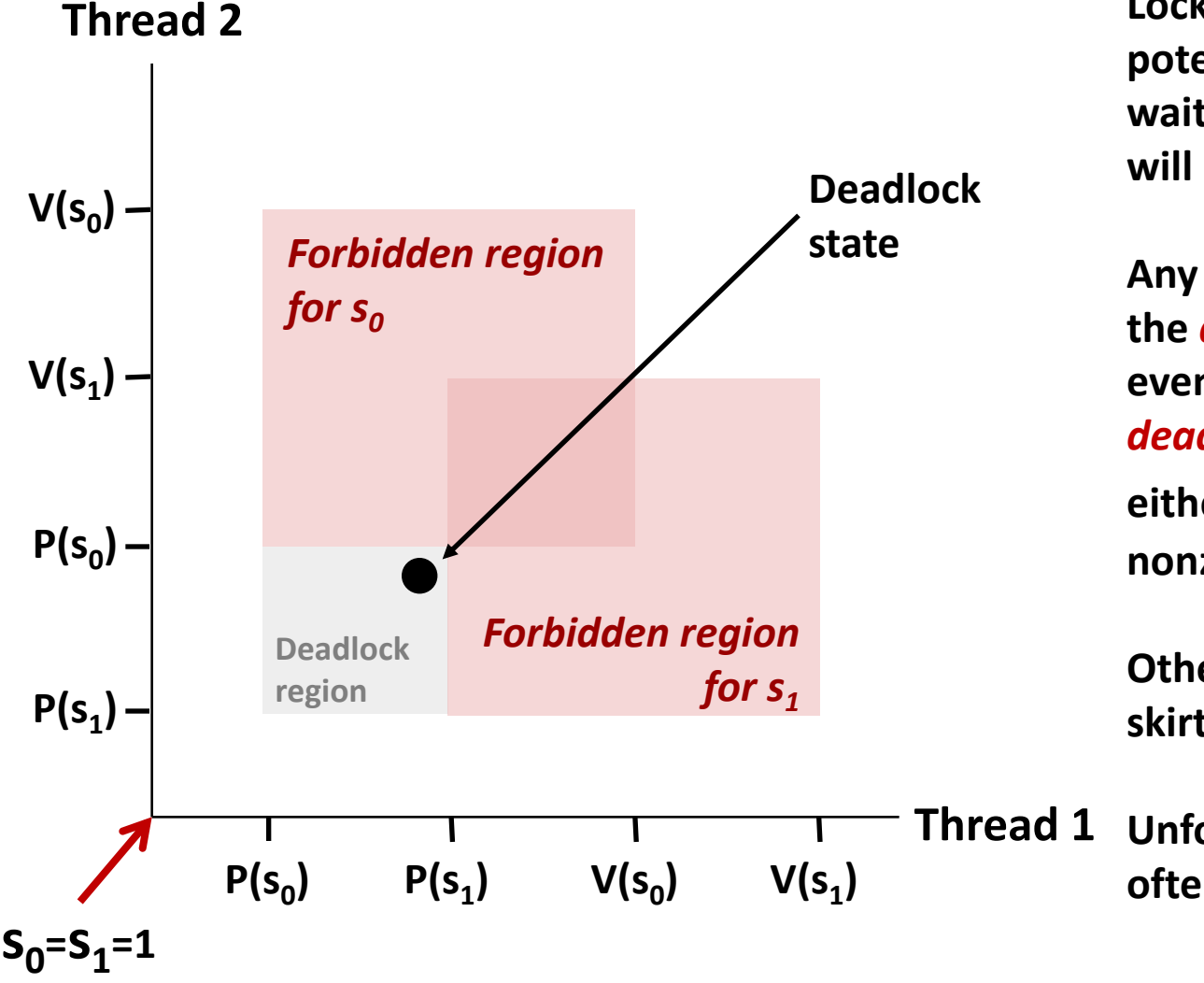

**Locking introduces the potential for** *deadlock:*  **waiting for a condition that will never be true**

**Any trajectory that enters the** *deadlock region* **will eventually reach the** *deadlock state***, waiting for either s<sup>0</sup> or s<sup>1</sup> to become nonzero**

**Other trajectories luck out and skirt the deadlock region**

**Unfortunate fact: deadlock is often nondeterministic**

**Tid[1]:**

**P(s0);**

**P(s1);**

**cnt++;**

**V(s1);**

**V(s0);**

# Avoiding Deadlock Acquire shared resources in same order

**}**

```
int main() 
{
     pthread_t tid[2];
     Sem_init(&mutex[0], 0, 1); /* mutex[0] = 1 */
     Sem_init(&mutex[1], 0, 1); /* mutex[1] = 1 */
    Pthread create(&tid[0], NULL, count, (void*) 0);
    Pthread create(&tid[1], NULL, count, (void*) 1);
    Pthread join(tid[0], NULL);
    Pthread join(tid[1], NULL);
     printf("cnt=%d\n", cnt);
     exit(0);
}
void *count(void *vargp) 
{
     int i;
     int id = (int) vargp;
    for (i = 0; i < NITERS; i++) {
         P(&mutex[0]); P(&mutex[1]);
       cnt++;
       V(&mutex[id]); V(&mutex[1-id]);
 }
     return NULL;
                                                 Tid[0]:
                                                  P(s0);
                                                  P(s1);
                                                  cnt++;
                                                 V(s0);
                                                 V(s1);
```
# **Avoided Deadlock in Progress Graph**

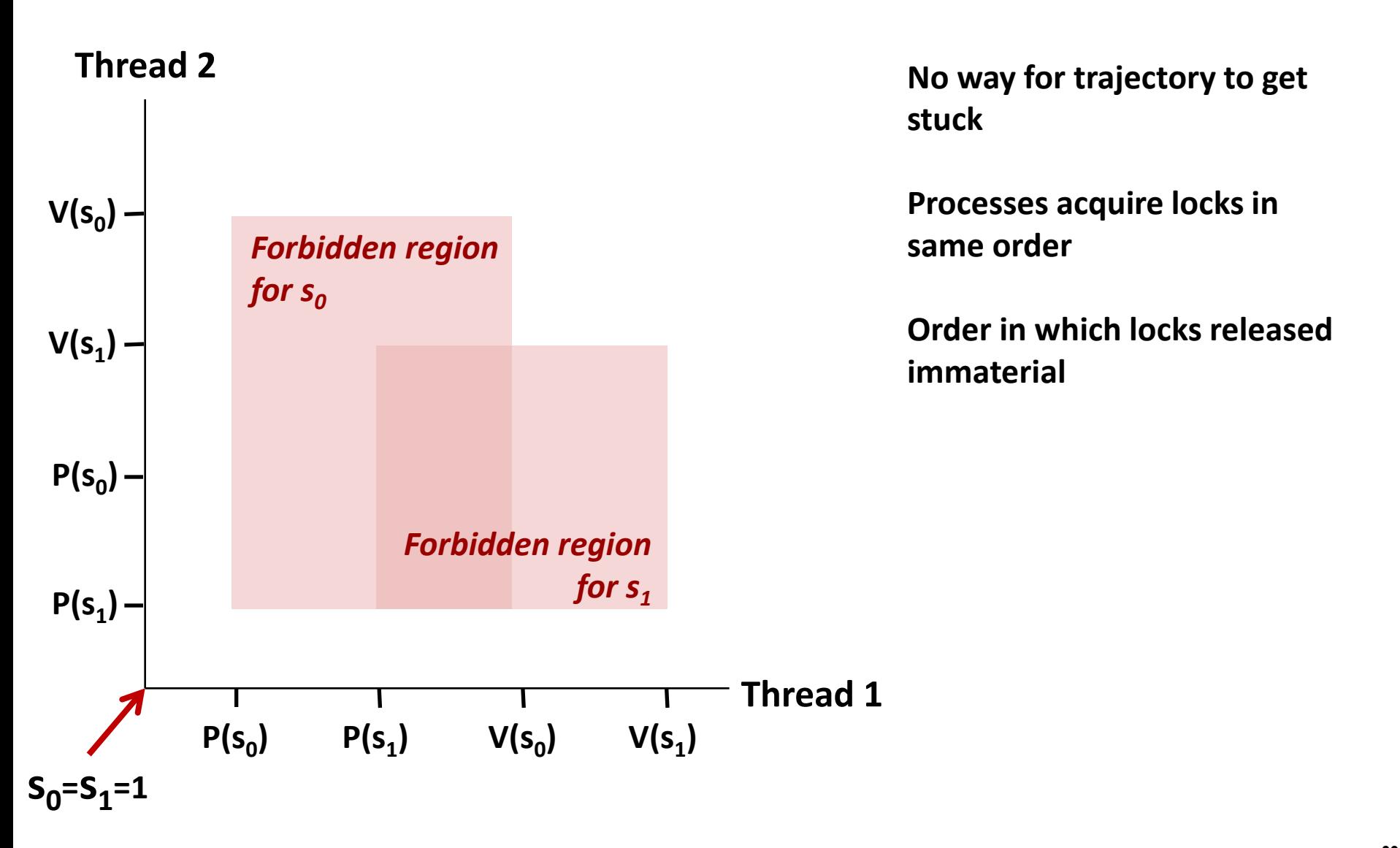

# **Threads Summary**

- **Threads provide another mechanism for writing concurrent programs**
- **Threads are growing in popularity**
	- Somewhat cheaper than processes
	- Easy to share data between threads
- **However, the ease of sharing has a cost:**
	- Easy to introduce subtle synchronization errors
	- Tread carefully with threads!

### **For more info:**

 D. Butenhof, "Programming with Posix Threads", Addison-Wesley, 1997